## United States Postal Service **Confirm Advanced Shipping Notice (ASN) Shipment ID**

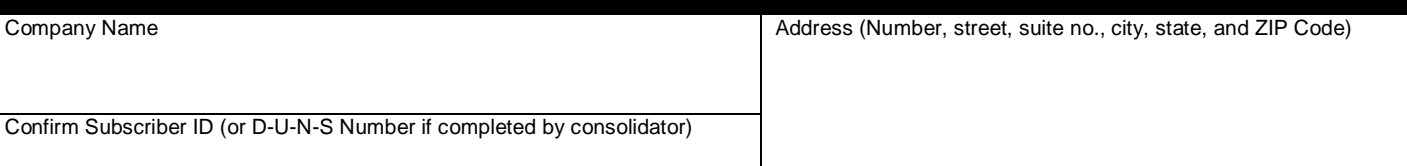

## **Instructions for Mailer**

This form must accompany each non-PVDS mailing containing planet codes.\* Place a barcode below representing the Shipment ID number from the electronic ASN file for this SPECIFIC SHIPMENT.

\*NOTE: Plant-verified drop shipment (PVDS) mailings must be accompanied by the appropriate PS Form 8125. **Place the barcode here:**

**\*\*\***

## **SCAN ABOVE BARCODE WITH MDCD SCANNER UPON ACCEPTANCE**

## **Instructions for Acceptance Employee**

If First-Class or Standard Mail mailings are presented with a postage statement, verify payment of postage and fees using standard sampling procedures. Make sure all financial transactions have been recorded.

In addition, check the barcode formatting for the following:

(1) Horizontal bars above and below the barcode;

(2) Human readable numbers below the barcode; and,

(3) The words "USPS ASN"

Upon accepting the mail **SCAN THE BARCODE** using an MDCD Scanner (Delivery Confirmation Scanner). If no barcode is present, manually enter the Shipment ID number using the scanner keypad.

Retain this form with postage statement.

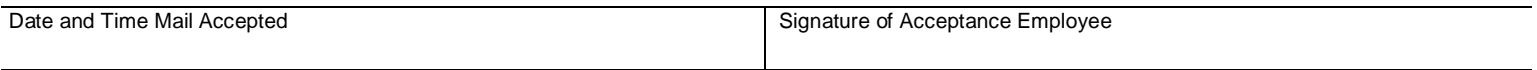